$2<sup>d</sup>$  $w/h$  $V$  $rac{1}{b+1}$  $\ddot{\hat{\tau}}$  $\sqrt{2}$  $\ddot{\cdot}$  $\frac{1}{3}$  $\ddot{\cdot}$  $R^{\nu}$  $v = \nu_{\sigma}$  $2 - 7$  $\overline{\mathbf{r}}$  $V = R$  $\begin{array}{c} \n\mathbf{A} & \mathbf{A} & \mathbf{A} \\ \n\mathbf{A} & \mathbf{A} & \mathbf{A} \end{array}$  $F \propto$  $64$  $\frac{1}{k}$  $b_{\pm}$  $=\frac{1}{2}\frac{1}{2}\frac{1}{2}\frac{1}{2}$ 200 准 三  $\sim$ WV en 8  $+0=6$ **Pri**  $5$  $\chi_{\gamma}$  $\sqrt{2}$  $V<sub>0</sub>$  $v^{\prime}$  $\frac{1}{2}$  $b \rightarrow \sigma$  $\mathcal{P}$  $\mathfrak{b}$  $\rightarrow$ An  $M_{\text{v}}$  $\sqrt{1}$  $77$ 777  $\overline{c}$ = **e** 30  $\overline{\mathbf{u}}$ ✔  $1 Mr$ : **AIR** E 2 2  $4 =$  $\frac{1}{2}$  $\ddot{\vec{r}}$ 亏  $\overline{5}$  $\ddot{\cdot}$  $\overline{\mathcal{M}}$  $v_{v}$  $#P.$  $\begin{array}{c} \bullet \\ \bullet \end{array}$ ÷ e E  $\overline{\cdot}$  $\sqrt{2}$  $\frac{1}{2}$ ur  $\sim J$  $v_{\rm c}$  $b_{3}$ . un  $\sqrt{1}$ æ 7  $\bullet$   $\sqrt{2}$  $\blacksquare$ Walser B. I Teil, Tarkt. 8-16 1. Fassung

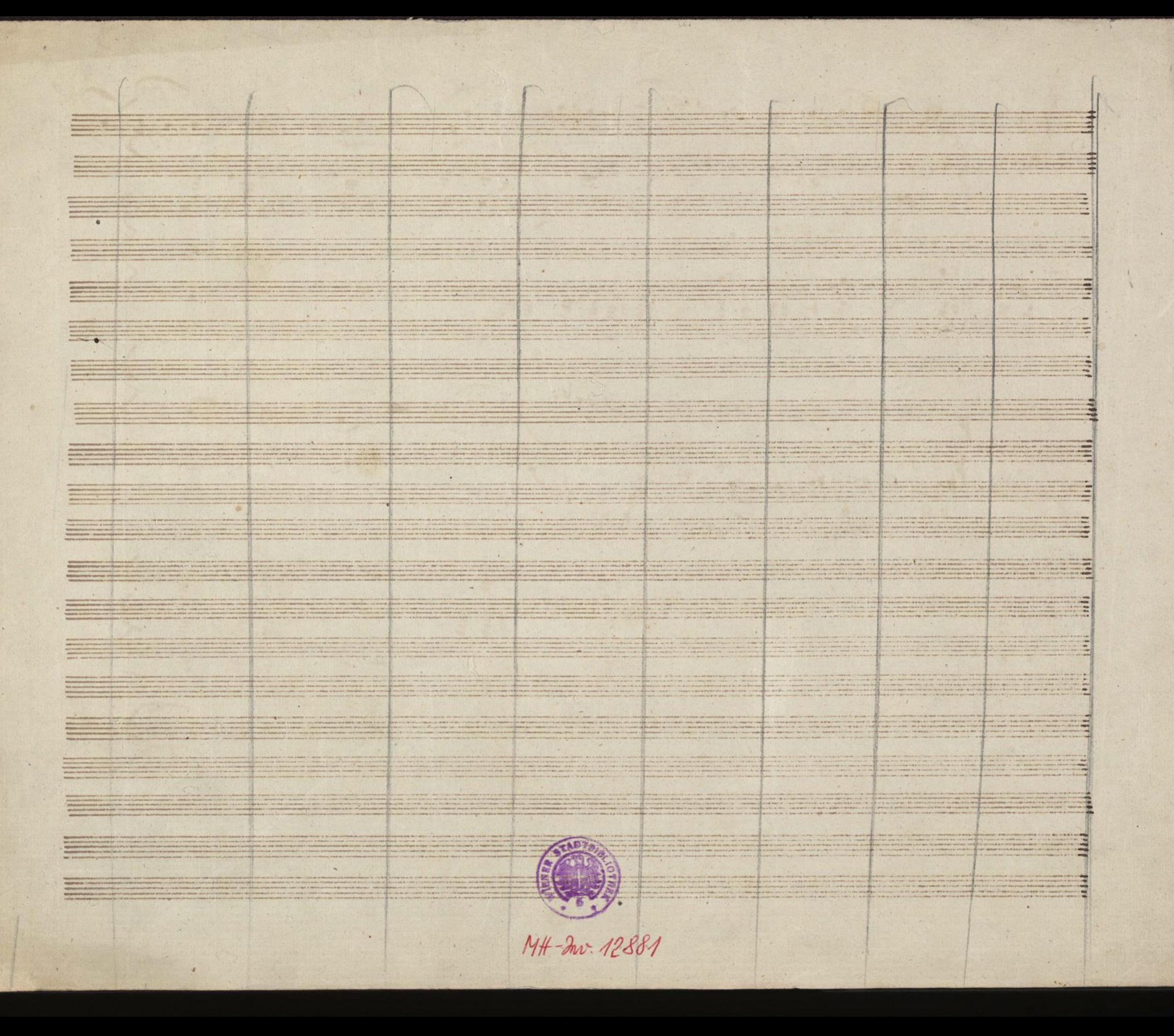

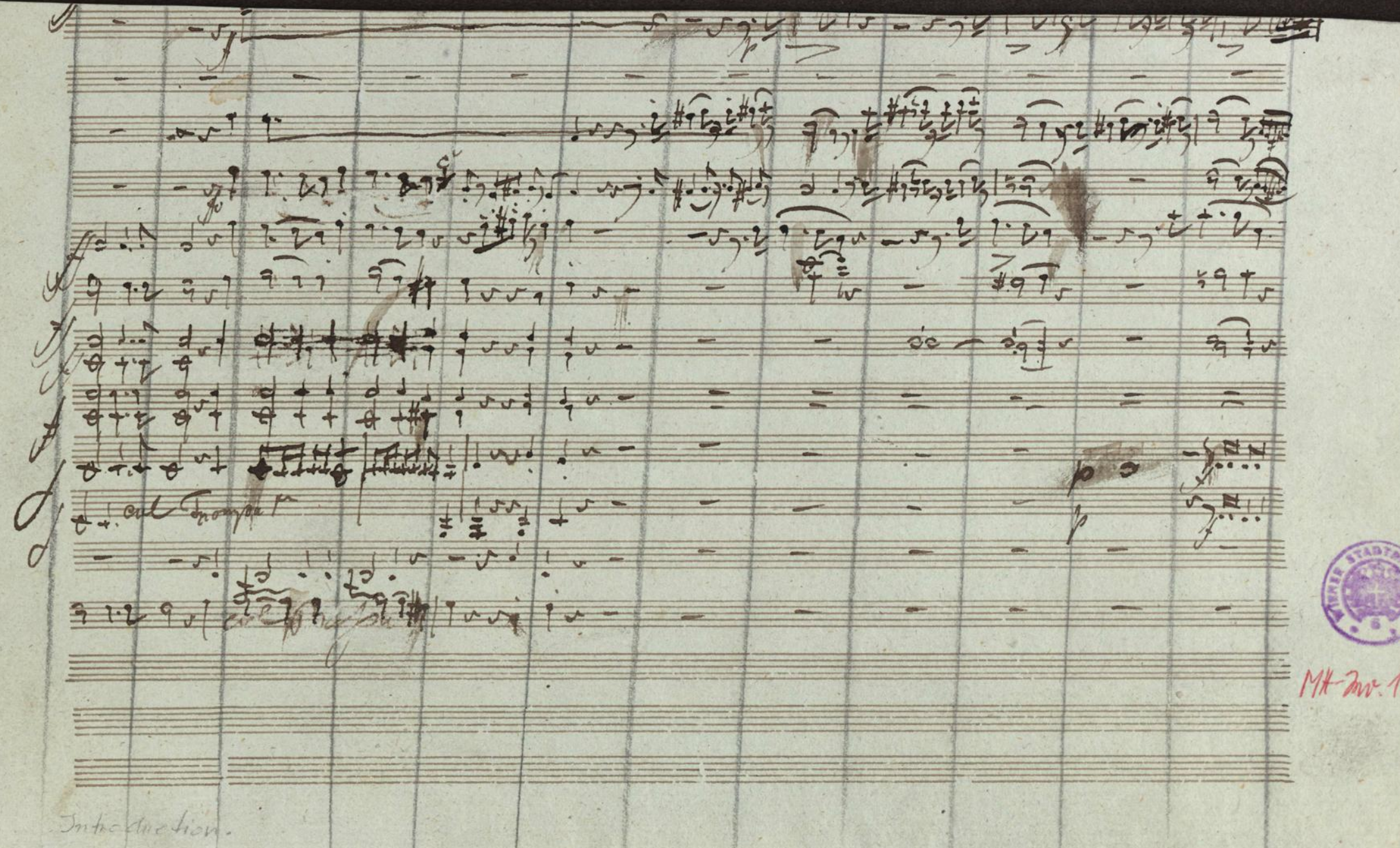

MA-Inv. 12881

**AND 2000 1000** by **Contract Providence of A** <u> Tanzania (</u>  $\frac{1}{2}$  $\frac{1}{2}$ 1990) Abbas - Carolina China (Carolina China) - Abbas - Carolina China (Carolina)<br>Romana - Carolina (Carolina China China China China China China China China China China China China China Chi  $\mathcal{L}$ **Some comments Communication**  $\mathcal{L}^{\text{max}}$ Andrew March  $\frac{1}{2}$ an an Dùbhlachd a 1970.<br>Bailte an Dùbhan a general social company of the company of the <u> Timber a San A</u> <u> Little version</u> in second la <u> Lorenzo de Caractería (h. </u> at teach na c **Alta de la** <u> La compa</u> **Francisco Continued by Section 1, 1999** a da an air an t-air an t-<u> Santa Carathan ann an Santa Carathan ann an S</u> <u> De Brazilia</u> and the contract of the contract of the contract of the contract of the contract of the contract of the contract of <u> 1995 - Andre Barbara</u>  $\mathbb{Z}$  and  $\mathbb{Z}$ **Report Follows** <u> 1 - Alexandra </u> **Service**  $\frac{1}{2}$ 

 $\alpha$ 

<u> Expedition de la contradictivitation de la contradictivitation de la contradictivitation de la contradictivitation de la contradictivitation de la contradictivitation de la contradictivitation de la contradictivitation d</u> 

 $12.500$ 

 $-17$ 

MH 12881/c Maesloso  $\frac{1}{1255}$  $660$ アンバーレントリエロンディーシップ アップチェッシュレクタン  $\frac{1}{2}v$  $\frac{1}{2}$  $\mathcal{Q}_y$  $\ddot{\circ}$  $\overrightarrow{a}$ 9719741200 9090 9090  $7972$  $\equiv$  $\overline{\phantom{a}}$ MH-Inv. 12881 ≣

 $1.2 - 4.2$ amic  $1.307932222$ e  $\widehat{\mathcal{C}}$ **Alle**  $\frac{ang/2}{\sqrt{2}}$  $\frac{1}{2}$  $1/2$  $+ +$ トンタ·三王三田 二連二三三三三 N  $\overline{\phantom{a}}$  $\sim$  $\hat{c}$  $\overrightarrow{e}$ ジャキキ  $\sqrt{1-\epsilon}$  $\frac{1}{2}$  $rac{1}{2}$  $\frac{1}{\sqrt{2}}$  $2550$ ENLAND JISTE HWY AND SIGE line ÷  $\frac{1}{\sqrt{2}}$  $\approx$   $\Lambda$  $544355$ そうらいちゅうちょう  $\overline{A}$  $\sigma$ .  $\lq$ 

Lebane Omini any Nandere Ed. Strang: 4 MH 12881/c if milt  $141$  $v$   $\sqrt{7}$ das light flo<del>ite</del>  $\overline{\phantom{a}}$  $p^+$ na. Sécolo Iot. Shough  $bq$ ,  $q$ .  $l$   $r$ ,  $q$ . Olar  $q.$  $|12\rangle$  $1<sup>o</sup>$ fondion Soldeten  $#$  or  $\sim$  $7 - 1$  $\overline{\mathcal{F}}$  $32$ Cieder i  $\alpha$ dar ligh  $\frac{1}{2}$  =  $\frac{1}{2}$  =  $\frac{1}{2}$  $rr<sup>2</sup>$  $229$ trag all  $\rightarrow$  $26 - 10$ Corno  $b$ <sup>8</sup> O.F. Irony  $7 + 3$  $\int f(x) dx$ 9  $3\frac{L}{2}$ VS  $\mathcal{F}_{y\sim p}$  .  $\mathcal{F}_{\sim}$  $\sqrt{\frac{2}{c}}$  $m\ddot{\mathbf{v}}$ Frombong  $J\sqrt{2}$ 12881  $\frac{1}{2}mv$ 精神 建  $7.36...$ Harpe C. Affer  $\mathbf{u}$ ,  $\mathbf{v}$  $J_{\nu\lambda}$  $\overline{v}$ Ume Einfrang

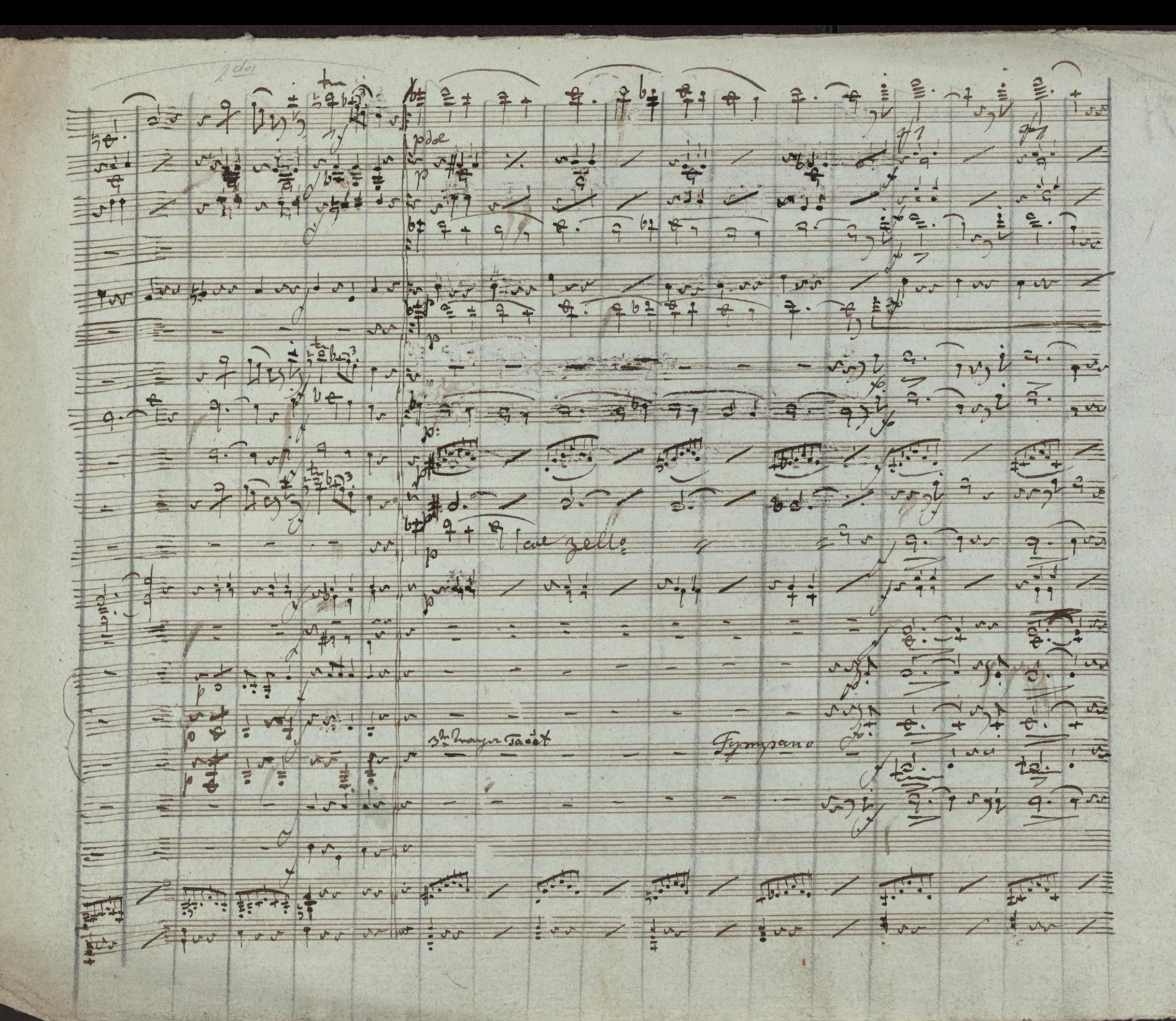

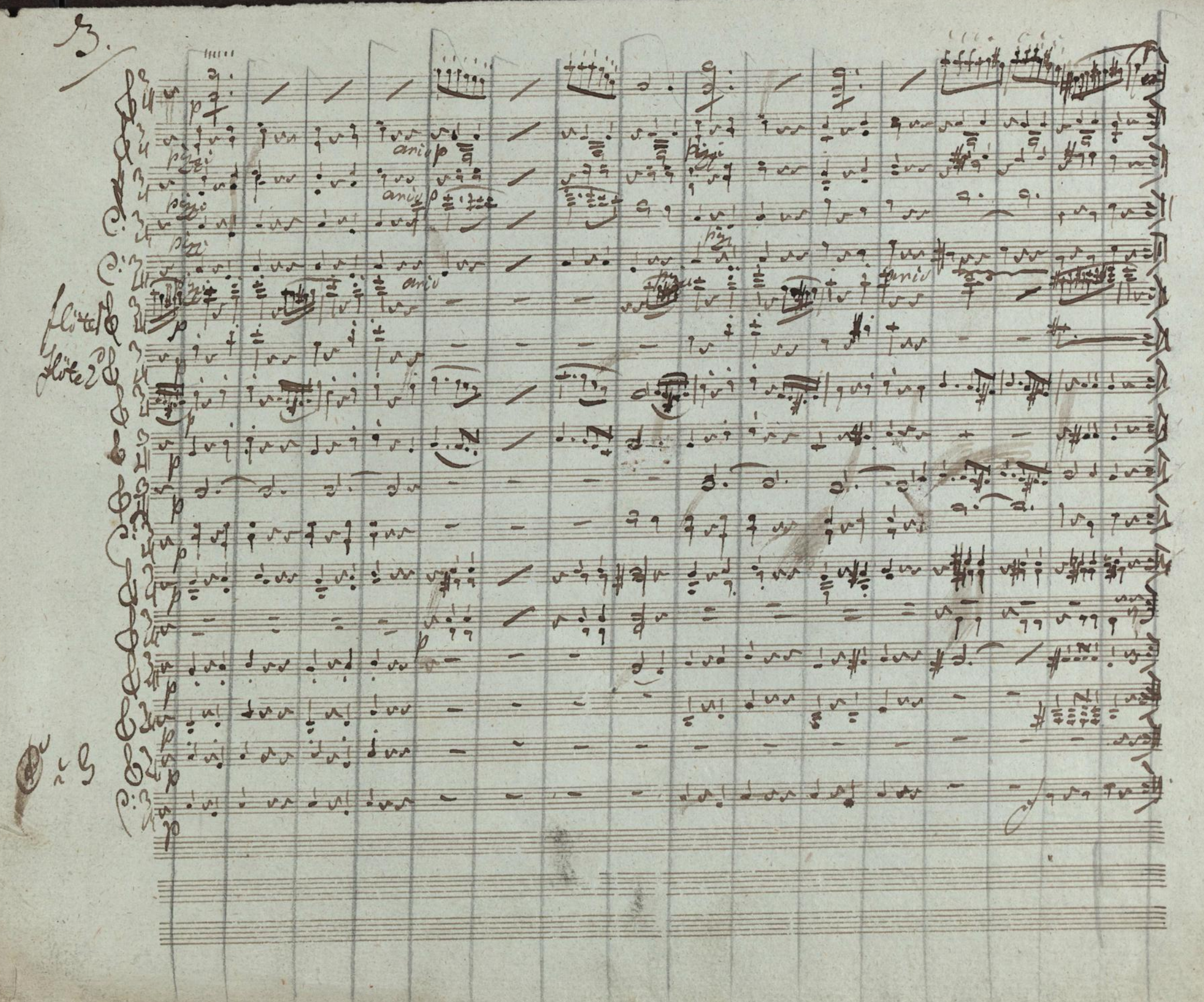

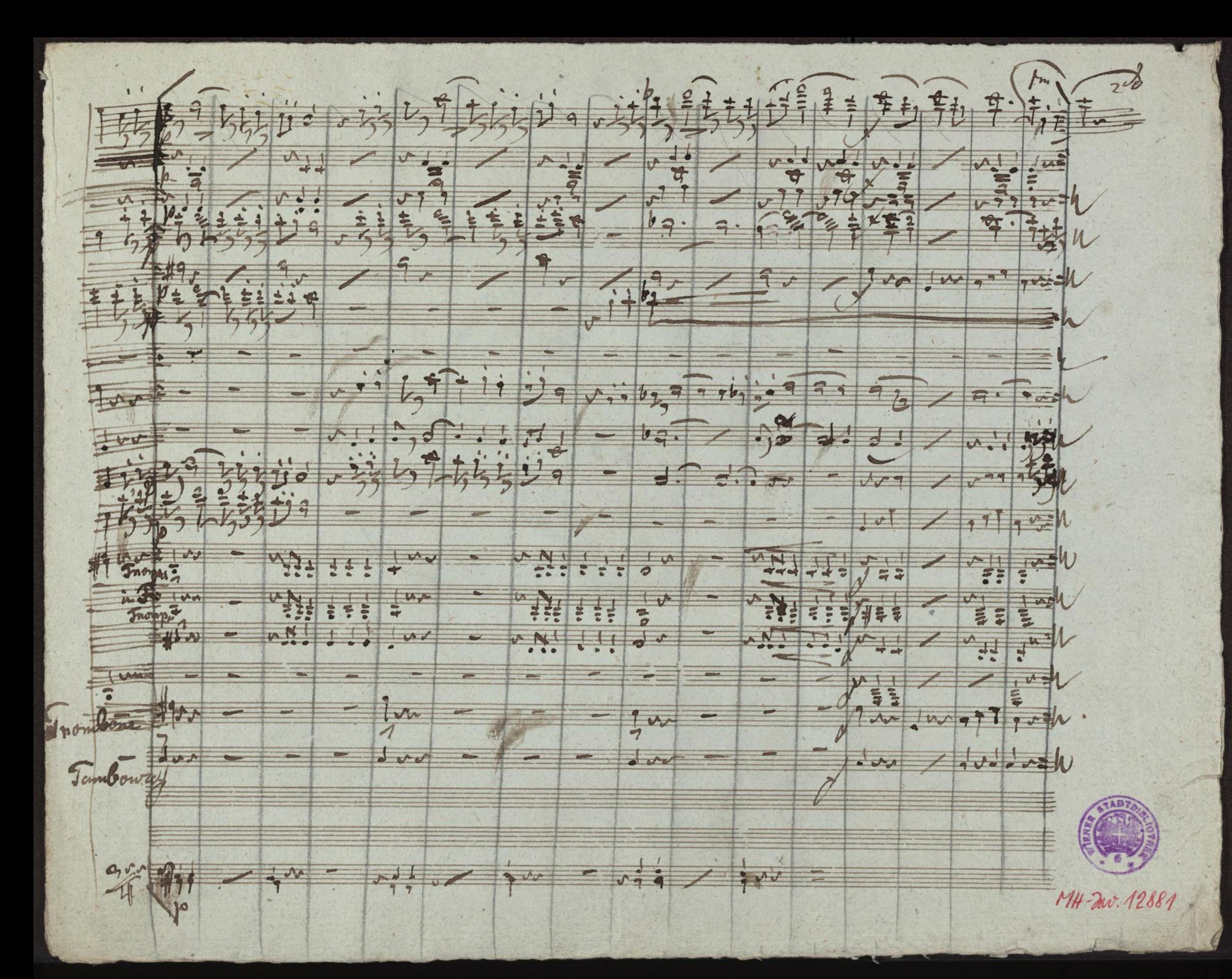

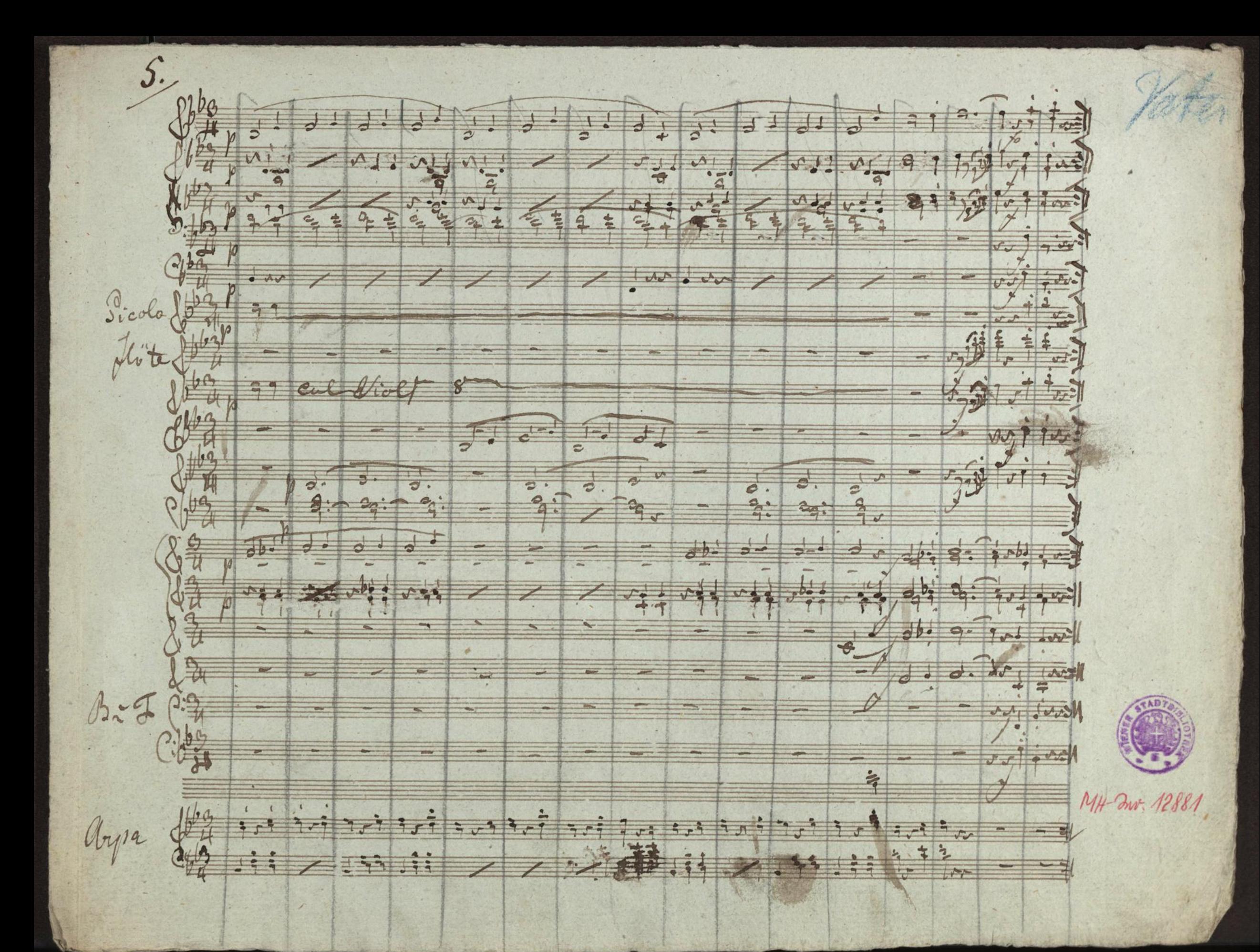

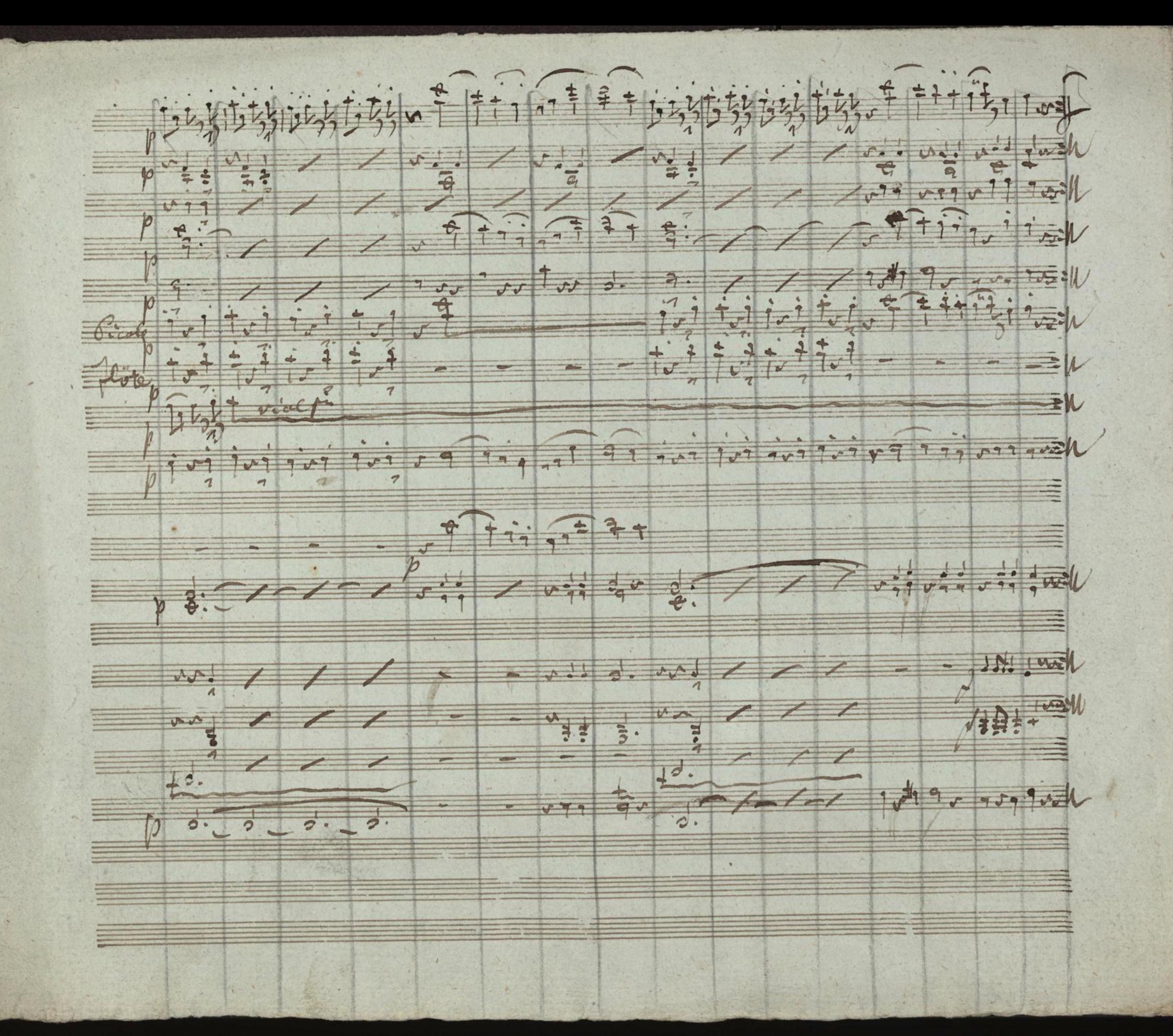

Poda  $\sim$ 品  $18 + 2.$  $\cdot \frac{1}{2}$  $9.7$  $t^2$ 真 #2  $# \frac{1}{5}$  $\diagup$  $100$  $#$  $\sqrt{5}$  $\frac{1}{\tilde{q}}$  $$647$  $\angle$  $\overline{2}$  $\mathcal{N}$  $-1.1 - 1.4$  $J_{\nu}$  $\frac{1}{2}$  $J-7\frac{1}{7}773}$  $\frac{1}{\sqrt{2}}$  $\leq$  $\sim$  $\frac{1}{2}$  $17 - 10$  $677$  $\frac{1}{2}$  $5.7$  $\overline{\phantom{a}}$  $\rightarrow$  $7e$  $\sim$  $\frac{1}{7}$  $\overline{\phantom{a}}$  $v\overrightarrow{1}$  $\ddot{\hat{\tau}}$  $\overrightarrow{1}$  $T$ tite  $\equiv$  $\overline{\phantom{a}}$  $\mathbf{r}$  $v11$  $\sqrt{1 + \frac{1}{2}}$  $\overline{\epsilon}$ .  $\frac{1}{5}$ ✓  $\bullet$  $60$  $b c'.$  $\mathfrak{c}^{\dagger}$  $#7 5.$  $9.$  $\overline{p}$  $\overline{\mathcal{I}}$  $1 - \sqrt{2}$  $\mathbf{q}$  $77777$  $\sqrt{ }$ G  $z =$  $\sigma$ .  $\sqrt{1}$  $A = 1$  $\frac{1}{2}$  =  $\frac{1}{2}$  =  $\frac{1}{2}$  $\sum_{i=1}^{n}$ =  $\frac{1}{111}$  $\sqrt{v}$  $\frac{1}{2} = \frac{1}{2}$  $0.77 - 0.72$  $\overline{\phantom{0}}$  $9$  $\lambda$  $\overline{P}$ MH-Zw. 12881

 $rac{1}{2}$  $-1$  $11d.$  $2<sub>1</sub>$  $\frac{b_{0}^{2}}{e}$ .  $b_{2}^{2}$ .  $5: 5 - 4$  $\overline{\phantom{0}}$  $\mathbb{Z}_2$ :  $\frac{1}{4}$ 梅  $\frac{1}{10}$  3.  $\frac{1}{10}$  3.  $7 - 1$   $7 - 3$  $0.99$  $f$  $\n *f*$  $\sqrt{100}$ 777 4 919  $1v<sup>1</sup>$  $v^{\perp}$  $109.97^{2}75.57$  $9: 111 | .31$ tw  $\overline{v}$  $\sim$  $6 = 2\frac{1}{2}$  $214, 62.$  $\frac{2}{2}$ .  $\frac{1}{\sqrt{1-\frac{1}{2}}}$  $\widehat{\mathcal{E}_{\frac{1}{2}}}$  $57 - \frac{2}{1}$ 幺  $\equiv$  $351$  $= 564.02.$  $\frac{1}{2}$   $\frac{1}{2}$   $\frac{1}{2}$   $\frac{1}{2}$   $\frac{1}{2}$   $\frac{1}{2}$   $\frac{1}{2}$   $\frac{1}{2}$  $J/9$  $1 - 3 - 7$  $rac{9}{4}$  $7$  agle 9. 1099 199. 109 109 109  $954$  $vV$  ?  $# 1 - 6 - 6 - 6 - 6$  $\sim$  $-541 - 01 - 01$  $\frac{1}{5}$ .  $50.977.7.$  $5: 7:1$  $700<sup>o</sup>$  $\Delta$ .  $H^{8}$  $59.759$  $2 - 727 - 41$  $\ddot{q}$ .  $=$   $\frac{1}{2}$   $\frac{1}{2}$   $\frac{1}{2}$   $\frac{1}{2}$   $\frac{1}{2}$   $\frac{1}{2}$   $\frac{1}{2}$  $z_{\overline{z}}$ :  $22:$  $755$  $F_{V}$ #40111  $\frac{10.7000}{9.7}$  $\frac{1}{2}$ plla  $\ddot{\phi}$  $7 +$ FIRE.  $\frac{1}{2}$   $\frac{1}{2}$   $\frac{1}{2}$  $\overrightarrow{5}$ . **AJJ1**  $xy^N$  $vol$  3  $P$  $\overline{\phantom{a}}$  $d. 14.$  $2.7.11$ 200 63. 200 43. 43. 0. 200 0  $\sim$  $\overline{\phantom{0}}$  $\overline{\phantom{a}}$ Tambour  $\rightarrow$  $bq.$   $\overline{1, \cdot}$   $4q.$   $\overline{q}$   $\cdot$   $\overline{q}$   $\cdot$   $\overline{q}$   $\cdot$   $\overline{q}$   $\cdot$   $\overline{q}$   $\cdot$   $\overline{q}$   $\cdot$   $\overline{q}$   $\cdot$   $\overline{q}$   $\cdot$   $\overline{q}$   $\cdot$   $\overline{q}$   $\cdot$   $\overline{q}$   $\cdot$   $\overline{q}$   $\cdot$   $\overline{q}$   $\cdot$   $\overline{q}$   $\cdot$   $\mathbf{L}$  $\overline{a}$ 

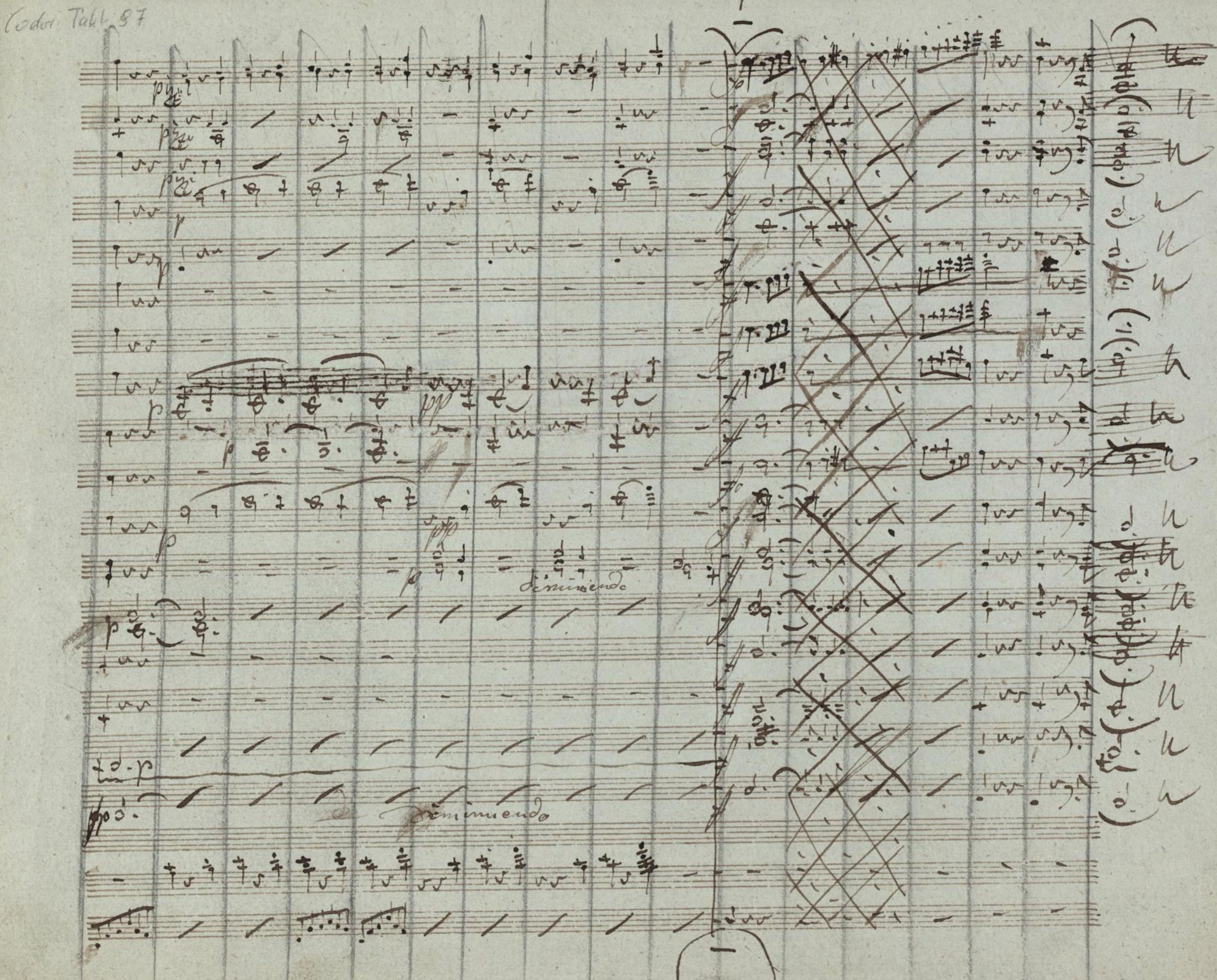

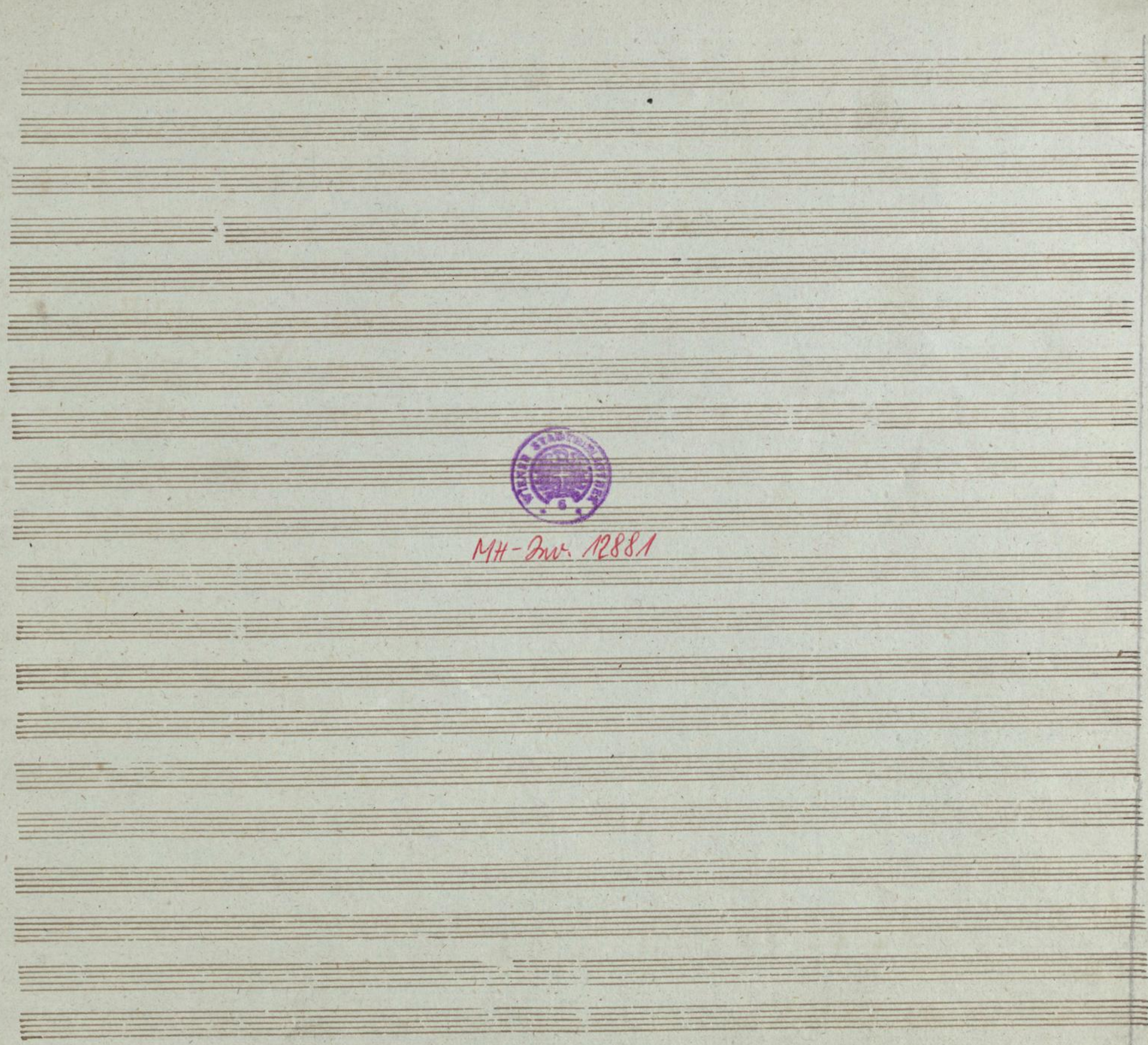